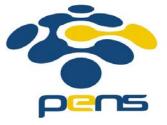

### Desain dan Pemrograman Web

### 9. PHP

M. Udin Harun Al Rasyid, S.Kom, Ph.D http://lecturer.eepis-its.edu/~udinharun udinharun@eepis-its.edu

# Table of Contents

- What is PHP
- What is PHP file
- What is MySQL
- PHP + MySQL
- PHP Syntax
- PHP Variables
- PHP Variable Scope
- PHP Operators
- Conditional Statements
- PHP Arrays

### What is PHP

- PHP is a powerful tool for making dynamic and interactive Web pages.
- PHP stands for PHP: Hypertext Preprocessor
- PHP is a server-side scripting language, like ASP
- PHP scripts are executed on the server
- PHP supports many databases (MySQL, Informix, Oracle, Sybase, Solid, PostgreSQL, Generic ODBC, etc.)
- PHP is an open source software, free to download and use.

### What is PHP file

- PHP files can contain text, HTML tags and scripts
- PHP files are returned to the browser as plain HTML
- PHP files have a file extension of ".php", ".php3", or ".phtml"

# What is MySQL

- MySQL is a database server
- MySQL is ideal for both small and large applications
- MySQL supports standard SQL
- MySQL compiles on a number of platforms
- MySQL is free to download and use

# PHP + MySQL

- PHP combined with MySQL are cross-platform (you can develop in Windows and serve on a Unix platform)
- PHP runs on different platforms (Windows, Linux, Unix, etc.)
- PHP is compatible with almost all servers used today (Apache, IIS, etc.)
- PHP is FREE to download from the official PHP resource: <u>www.php.net</u>
- PHP is easy to learn and runs efficiently on the server side

### Download PHP, MySQL, Apache Server

- Download PHP for free here: <u>http://www.php.net/downloads.php</u>
- Download MySQL for free here: <u>http://www.mysql.com/downloads/</u>
- Download Apache for free here: <u>http://httpd.apache.org/download.cgi</u>

# PHP Syntax

A PHP script always starts with <?php and ends with</li>
 ?>.

A PHP script can be placed anywhere in the document.

- On servers with shorthand-support, you can start a PHP script with <? and end with ?>.
- For maximum compatibility, recommended to use the standard form (<?php) rather than the shorthand form.</p>
- A PHP file must have a .php extension.
- A PHP file normally contains HTML tags, and some PHP scripting code.

- <html> <body> <?php echo "Hello World"; ?> </body> </html>
- There are two basic statements to output text with PHP: echo and print.

### **PHP** Variables

Rules for PHP variable names:

- Variables in PHP starts with a \$ sign, followed by the name of the variable
- The variable name must begin with a letter or the underscore character
- A variable name can only contain alpha-numeric characters and underscores (A-z, 0-9, and \_)
- A variable name should not contain spaces
- Variable names are case sensitive (y and Y are two different variables)

### Creating (Declaring) PHP Variables

- \$myCar="Volvo";
- After the execution of the statement above, the variable myCar will hold the value Volvo.

# **PHP Variable Scope**

- PHP has four different variable scopes:
  - local
  - global
  - static
  - parameter

#### Local Scope

A variable declared within a PHP function is local and can only be accessed within that function.

```
<?php
$a = 5; // global scope
function myTest()
{
echo $a; // local scope
}
myTest();
?>
```

The script above will not produce any output because the echo statement refers to the local scope variable \$a, which has not been assigned a value within this scope.

#### **Global Scope**

- Global scope refers to any variable that is defined outside of any function.
- Global variables can be accessed from any part of the script that is not inside a function.
- To access a global variable from within a function, use the global keyword.

```
<?php
$a = 5;
$b = 10;
function myTest()
{
global $a, $b;
$b = $a + $b;
}
myTest();
echo $b;
?>
The script above will output 15.
```

#### Static Scope

- When a function is completed, all of its variables are normally deleted. However, sometimes you want a local variable to not be deleted.
- To do this, use the static keyword when you first declare the variable.

example: static \$rememberMe;

#### Parameters

- A parameter is a local variable whose value is passed to the function by the calling code.
- Parameters are declared in a parameter list as part of the function declaration

```
function myTest($para1,$para2,...)
{
// function code
}
```

Parameters are also called arguments.

# **PHP String Variables**

A string variable is used to store and manipulate text.

```
<?php
$txt="Hello World";
echo $txt;
?>
```

 The output of the code above will be: Hello World

#### **The Concatenation Operator**

- The concatenation operator (.) is used to put two string values together.
- To concatenate two string variables together, use the concatenation operator:

```
<?php
$txt1="Hello World!";
$txt2="What a nice day!";
echo $txt1 . " " . $txt2;
?>
```

The output of the code above will be: Hello World! What a nice day!

### The strlen() function

# The strlen() function is used to return the length of a string.

```
<?php
echo strlen("Hello world!");
?>
```

The output of the code above will be:
 12.

# **PHP Operators**

- The assignment operator = is used to assign values to variables in PHP.
- The arithmetic operator + is used to add values together.

#### **Arithmetic Operators**

| Operator | Name           | Description                 | Example                   | Result      |
|----------|----------------|-----------------------------|---------------------------|-------------|
| x + y    | Addition       | Sum of x and y              | 2 + 2                     | 4           |
| х - у    | Subtraction    | Difference of x and y       | 5 - 2                     | 3           |
| х*у      | Multiplication | Product of x and y          | 5*2                       | 10          |
| х/у      | Division       | Quotient of x and y         | 15 / 5                    | 3           |
| х % у    | Modulus        | Remainder of x divided by y | 5 % 2<br>10 % 8<br>10 % 2 | 1<br>2<br>0 |
| - x      | Negation       | Opposite of x               | - 2                       |             |
| a.b      | Concatenation  | Concatenate two strings     | "Hi" . "Ha"               | HiHa        |

#### **Assignment Operators**

| Assignment | Same as   | Description                                                           |
|------------|-----------|-----------------------------------------------------------------------|
| x = y      | x = y     | The left operand gets set to the value of the expression on the right |
| x += y     | x = x + y | Addition                                                              |
| x -= y     | x = x - y | Subtraction                                                           |
| x *= y     | x = x * y | Multiplication                                                        |
| x /= y     | x = x / y | Division                                                              |
| x %= y     | x = x % y | Modulus                                                               |
| a .= b     | a = a . b | Concatenate two strings                                               |

#### Incrementing/Decrementing Operators

| Operator | Name           | Description                         |
|----------|----------------|-------------------------------------|
| ++ X     | Pre-increment  | Increments x by one, then returns x |
| x ++     | Post-increment | Returns x, then increments x by one |
| x        | Pre-decrement  | Decrements x by one, then returns x |
| x        | Post-decrement | Returns x, then decrements x by one |

### **Comparison Operators**

### Comparison operators allows you to compare two values

| Operator | Name                     | Description                                               | Example               |
|----------|--------------------------|-----------------------------------------------------------|-----------------------|
| x == y   | Equal                    | True if x is equal to y                                   | 5==8 returns false    |
| х === у  | Identical                | True if x is equal to y, and they are of same type        | 5==="5" returns false |
| x != y   | Not equal                | True if x is not equal to y                               | 5!=8 returns true     |
| x <> y   | Not equal                | True if x is not equal to y                               | 5<>8 returns true     |
| x !== y  | Not identical            | True if x is not equal to y, or they are not of same type | 5!=="5" returns true  |
| x > y    | Greater than             | True if x is greater than y                               | 5>8 returns false     |
| x < y    | Less than                | True if x is less than y                                  | 5<8 returns true      |
| x >= y   | Greater than or equal to | True if x is greater than or equal to y                   | 5>=8 returns false    |
| x <= y   | Less than or equal<br>to | True if x is less than or equal to y                      | 5<=8 returns true     |

#### **Logical Operators**

| Operator | Name | Description                                    | Example                                          |
|----------|------|------------------------------------------------|--------------------------------------------------|
| x and y  | And  | True if both x and y are true                  | x=6<br>y=3<br>(x < 10 and y > 1) returns<br>true |
| x or y   | Or   | True if either or both x and y are true        | x=6<br>y=3<br>(x==6 or y==5) returns true        |
| x xor y  | Xor  | True if either x or y is true, but not<br>both | x=6<br>y=3<br>(x==6 xor y==3) returns<br>false   |
| x && y   | And  | True if both x and y are true                  | x=6<br>y=3<br>(x < 10 && y > 1) returns<br>true  |
| x    y   | Or   | True if either or both x and y are true        | x=6<br>y=3<br>(x==5    y==5) returns false       |
| ! x      | Not  | True if x is not true                          | x=6<br>y=3<br>!(x==y) returns true               |

# **Array Operators**

| Operator | Name         | Description                                                                              |
|----------|--------------|------------------------------------------------------------------------------------------|
| х + у    | Union        | Union of x and y                                                                         |
| x == y   | Equality     | True if x and y have the same key/value pairs                                            |
| х === у  | Identity     | True if x and y have the same key/value pairs in the same order<br>and of the same types |
| x != y   | Inequality   | True if x is not equal to y                                                              |
| x <> y   | Inequality   | True if x is not equal to y                                                              |
| x !== y  | Non-identity | True if x is not identical to y                                                          |

# **Conditional Statements**

In PHP we have the following conditional statements:

- if statement use this statement to execute some code only if a specified condition is true
- if...else statement use this statement to execute some code if a condition is true and another code if the condition is false
- if...elseif....else statement use this statement to select one of several blocks of code to be executed
- switch statement use this statement to select one of many blocks of code to be executed

### The if Statement

- Use the if statement to execute some code only if a specified condition is true.
- Syntax:

if (condition) code to be executed if condition is true;

will output "Have a nice weekend!" if the current day is Friday

```
<html>
<body>
<?php
$d=date("D");
if ($d=="Fri") echo "Have a nice weekend!";
?>
</body>
</html>
```

 Use break to prevent the code from running into the next case automatically. The default statement is used if no match is found.

```
<html>
<body>
<?php
Sx=1:
switch ($x)
₹.
case 1:
  echo "Number 1";
  break:
case 2:
  echo "Number 2";
  break:
case 3:
  echo "Number 3";
  break:
default:
  echo "No number between 1 and 3";
1
2>
</body>
</html>
```

### **PHP Switch Statement**

- Conditional statements are used to perform different actions based on different conditions.
- Use the switch statement to select one of many blocks of code to be executed.

```
switch (n)
{
  case label1:
    code to be executed if n=label1;
    break;
  case label2:
    code to be executed if n=label2;
    break;
  default:
    code to be executed if n is different from both label1 and label2;
}
```

# **PHP** Arrays

 An array is a special variable, which can store multiple values in one single variable.

```
$cars1="Saab";
```

```
$cars2="Volvo";
```

```
$cars3="BMW";
```

#### There are three kind of arrays:

- Numeric array An array with a numeric index
- Associative array An array where each ID key is associated with a value
- Multidimensional array An array containing one or more arrays

#### Numeric Arrays

- A numeric array stores each array element with a numeric index.
- There are two methods to create a numeric array.
  - the index are automatically assigned (the index starts at 0).

\$cars=array("Saab","Volvo","BMW","Toyota");

assign the index manually.

```
$cars[0]="Saab";
$cars[1]="Volvo";
$cars[2]="BMW";
$cars[3]="Toyota";
```

 Example: access the variable values by referring to the array name and index.

```
$cars[0]="Saab";
$cars[1]="Volvo";
$cars[2]="BMW";
$cars[3]="Toyota";
```

Output:

Saab and Volvo are Swedish cars.

#### **Associative Arrays**

- An associative array, each ID key is associated with a value.
- Example 1: an array to assign ages to the different persons.
   \$ages = array("Peter"=>32, "Quagmire"=>30, "Joe"=>34);
- Example 2: shows a different way of creating the array.
   \$ages['Peter'] = "32";
   \$ages['Quagmire'] = "30";
   \$ages['Joe'] = "34";

#### The ID keys can be used in a script.

```
<?php
$ages['Peter'] = "32";
$ages['Quagmire'] = "30";
$ages['Joe'] = "34";
echo "Peter is " . $ages['Peter'] . " years old.";
?>
```

• Output: Peter is 32 years old.

#### Multidimensional Arrays

- In a multidimensional array, each element in the main array can also be an array. And each element in the subarray can be an array, and so on.
- Create a multidimensional array, with automatically assigned ID keys.

```
$families = array
  (
   "Griffin"=>array
  (
   "Peter",
   "Lois",
   "Megan"
  ),
   "Quagmire"=>array
  (
   "Glenn"
  ),
   "Brown"=>array
  (
   "Cleveland",
   "Loretta",
   "Junior"
  );
```

#### The array above is similar to

```
Array
(
[Griffin] => Array
(
  [0] => Peter
  [1] => Lois
  [2] => Megan
)
[Quagmire] => Array
(
  [0] => Glenn
)
[Brown] => Array
(
  [0] => Cleveland
  [1] => Loretta
  [2] => Junior
)
)
```

Example: Lets trv displaving a single value from the array above.
echo "Is " . \$families['Griffin'][2] .
" a part of the Griffin family?";

Output: Is Megan a part of the Griffin family?

### Finish

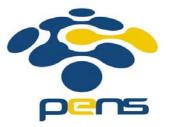